# <span id="page-0-0"></span>COMP 204 Object Oriented Programming (OOP)

#### Yue Li based on material from Mathieu Blanchette

# Object-Oriented Programming

- $\triangleright$  OOP is a way to write and structure programs to make them easier to design, understand, debug, and maintain.
- $\triangleright$  In OOP, computer programs manifest objects and interact with each other
- $\blacktriangleright$  It encapsulates all the data fields that pertains under a certain concept, along with the functions (called Methods) that operate on them.

▶ Nearly all large-scale software projects are written using OOP As an example:

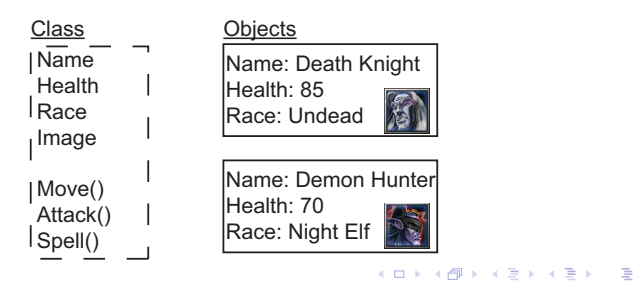

## Back to our bus simulation system

Remember our bus simulation code.

It had the information relative to a given bus dispersed over many variables:

- bus\_station (dictionary mapping busID to stations)
- $\triangleright$  bus\_content (dictionary mapping busID to list of people on board)
- Limitations in non-OOP programs:
	- $\triangleright$  Difficult to add new stuff to the program:
		- $\triangleright$  Capacity of bus (different bus may have different capacities)
		- $\blacktriangleright$  Terminus (different bus may have different terminal stations)
		- ▶ Move speed (some bus may move to each stop at different speed)
	- $\blacktriangleright$  Having all these data in separate dictionaries makes the code complex and unintuitive.

**Objected oriented programming** is the solution to this problem

#### Classes

A class can also be thought of as a template that defines what type of information we can to keep together (Attributes), and what we want to do with it (Methods).

We have seen Python built-in classes (aka compound types):

- $\triangleright$  String: Contains some data (the characters), and some methods that can be applied to that data (isdecimal(), split(), etc.)
- $\triangleright$  List: Contains a sequence of objects. Methods: sort(), append(), etc.
- $\triangleright$  Dictionary: Contains a set of tuple (key, value). Methods: items(), keys(), etc.

We will be learning how to create our own classes in a program

# **Objects**

- <span id="page-4-0"></span> $\blacktriangleright$  To make use a class, we need to create objects of that class.
- $\triangleright$  An object is an instantiation of a class that contains all the data for a particular example of that class.

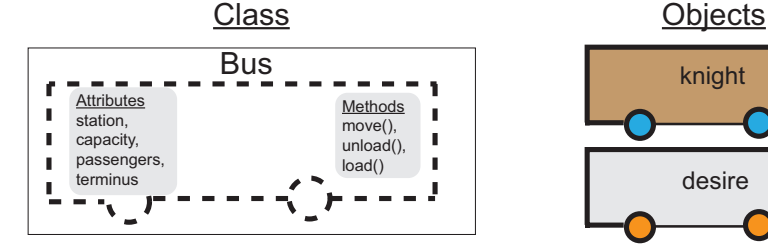

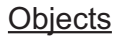

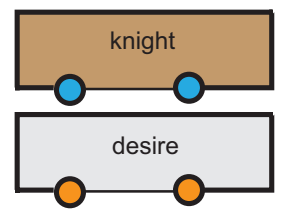

#### Example: list is a class, we can create objects of list

A class can have multiple objects instantiated from it, each with its own data, but all built from the same template.

```
1 students 204 = 1ist() # could also write students =
   \rightarrow \sqrt{7}2 students 561 = list()3
4 # students_204 and students_561 are two different
   \rightarrow objects of the same class
5
6 # We can store different values within them
7 # by calling the append method
8 students_204.append("Samy")
9 students_204.append("Nadia")
10
11 students_561.append("Yan")
12 students_561.append("Alina")
13
14 # we can call the sort method to sort them
15 students_204.sort()
16 # students_204 is now ["Nadia", "Samy"]
na] \ThetaQQ6 / 15
```
# OOP: Creating our own classes

<span id="page-6-0"></span>Python allows us to define our own classes. A class contains two types of information:

- $\blacktriangleright$  Attributes: Different pieces of information that will be stored within objects of that class. Attributes can be objects of any type: integers, Strings, Lists, Dictionaries, or objects belonging to user-defined classes.
- $\triangleright$  Methods: Functions that can be executed on objects of that class

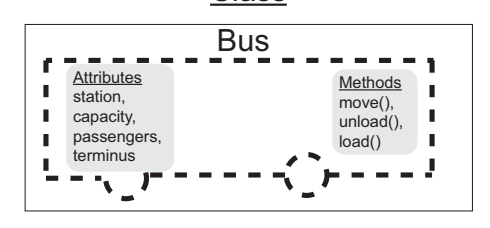

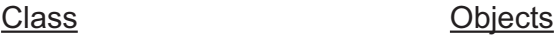

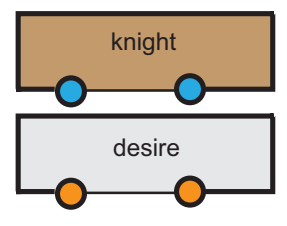

 $\left\{ \begin{array}{ccc} 1 & 0 & 0 \\ 0 & 1 & 0 \end{array} \right.$ 

## OOP: Back to our bus simulation

<span id="page-7-0"></span>We create a new class called Bus, which contains the following attributes: station, capacity, passengers, terminus.

```
1 class Bus:
2 def __init__(self):
3 self.station = 0 # the position of the bus<br>4 self.capacity = 5 # the capacity of the bus
4 self.capacity = 5 # the capacity of the bus
5 self.passengers = [] # the content of the bus
6 \text{self.} \, \text{terminus} = 5 # The last station
7
8 # end of Bus class definition
9
10 knight = Bus() # creates a object of class Bus,
11 # assigns it to variable knight
12 desire = Bus() # creates a object of class Bus,
13 # assigns it to variable desire
14
15 print(knight.capacity) # access attributes using the .
16
17 if desire.station==desire.terminus:
18 print("Desire has reached its terminus")
```
Note: Each object of class Bus has its own [set](#page-6-0) [of](#page-8-0) [v](#page-6-0)[al](#page-7-0)[u](#page-8-0)[es](#page-0-0) [fo](#page-14-0)[r t](#page-0-0)[he](#page-14-0)[se](#page-0-0) attributes.  $8/15$ 

 $\Omega$ 

#### <span id="page-8-0"></span>Objects created from user-defined classes are mutable

We change the values of attributes of an object.

```
1 class Bus:
2 def \text{__init}\text{__} (self):<br>3 self.station = 0
            self. station = 0 # the position of the bus<br>self. capacity = 5 # the capacity of the bus
4 self.capacity = 5 # the capacity of the bus
5 self.passengers = [] # the content of the bus
6 \text{self.terminus} = 5 # The last station
7
8 # end of Bus class definition
9
10 knight = Bus()
11 desire = \text{Rus}()12
13 # We can change the value of an object's attributes
14 knight.station = 1 # set knight station to 1
15 desire.station = knight.station + 1 # move to next station
16
17 knight.passengers.append(3) # add a customer, who is going
    \rightarrow to station 3
```
# Initializer methods

<span id="page-9-0"></span>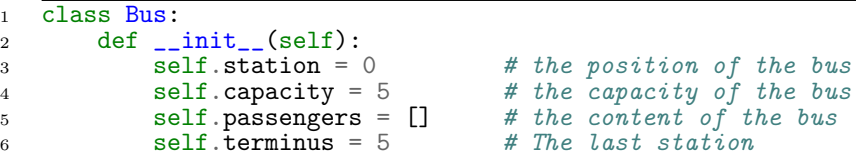

The initializer method (aka constructor) :

- $\triangleright$  We can define what the attributes of the class are, and how to initialize them.
- ▶ Created using syntax: def \_\_init\_\_(self):
- $\triangleright$  def  $\text{\_init\_\_}$  (self) gets executed when we create a new object of that class. For example:  $knight = Bus()$
- $\triangleright$  def  $\text{\_init\_\_}$  (self) should always take at least one argument, called self.
	- $\triangleright$  self refers to the object that is being initialized.
	- $\blacktriangleright$  When we write self.capacity = 5, this means: assign value 5 to the attribute capacity of the object being created.
- $\triangleright$  Any class defi[niti](#page-8-0)on should include an initi[ali](#page-10-0)[ze](#page-8-0)[r](#page-9-0) [m](#page-10-0)[et](#page-0-0)[ho](#page-14-0)[d](#page-0-0)

# A more flexible initializer

<span id="page-10-0"></span>Passing more arguments to the initializer

```
1 class Bus:
2 def __init_(self, station=0, capacity=5,
3 passengers=[], terminus=5):
4 self.station = station
5 self.capacity = capacity
6 self.passengers = passengers
7 self.terminus = terminus
8 # end of Bus class definition
9
10
11 # We create an object of class Bus, initialized
12 # with station=0, capacity=5, passengers=[2, 4], terminus=413 knight=Bus(station=0,capacity=5,passengers=[2,4],terminus=4)
14
15 desire=Bus() # creates an object of class Bus, initialized
16 # with default values
```
# Defining class methods

<span id="page-11-0"></span>We can define *methods* within a class.

Each method takes as argument  $self$ , plus possibly more.

```
1 class Bus:
2 def \text{unit}(\text{self}, \ldots):<br>3 # Same as before
             # Same as before
4
5 # Define the move method, which moves<br>6 # the bus up by one station
         # the bus up by one station
7 def move(self):
8 if self.station < self.terminus:<br>9 self.station+=1
                  self.station+=1
10
11 knight=Bus(station=0,capacity=5,passengers=[2,4],terminus=4)
12 desire=Bus()
13
14 knight.move() # knight.station is now 1
15 knight.move() # knight.station is now 2
16 desire.move() # desire.station is now 1
```
To call a method on an object, we do my\_object.my\_method(). Note: All methods take self as first argument. However, when calling the method, it is not explicitly provided as an argument. Instead, self refers to th[e](#page-10-0) object on which the [me](#page-12-0)[th](#page-10-0)[o](#page-11-0)[d](#page-12-0) [is](#page-0-0) [ca](#page-14-0)[lle](#page-0-0)[d.](#page-14-0)

 $QQ$ 12 / 15

#### One more methods: .unload()

```
1 class Bus:
2 \text{ def } \underline{\text{init}}_-(\text{self}, \ldots):3 # Same as before
4
5 def move(self):
6 # Same as before
7
8 def unload(self):
9 # removes passengers who have reached their<br>station
              station10 # Returns number of passengers who disembark
11 out=[d for d in self.passengers if
           \rightarrow d==self.station]
12 self.passengers = [d for d in self.passengers \
13 if d!=self.station]
14 return len(out)
15
16 knight=Bus(station=0,capacity=5,passengers=[2,4,2],term=4)
17 knight.move() # knight.station is now 1
18 knight.move() # knight.station is now 2
19
20 disembarked = knight.unload() # disembarked is now 2
                                        メロトス個人 メミトスミド
```
#### One last methods: .load()

```
1 class Bus:
2 def \text{unit}(\text{self}, \ldots):<br>3 # Same as before
              # Same as before
4 def move(self):<br>5 # Same as
5 # Same as before<br>6 def unload(self):
6 def unload(self):<br>
7 # Same as be
              # Same as before
8
9 def load(self, waiting_line):
10 # lets people in witing_line embark, until bus full
11 # Returns the number of people who boarded
12 number_boarding = min( len(waiting_line), \\times is self.capacity-len(self.pa
                                self.capacity-len(self.passengers))
14 people_boarding = waiting_line[0:number_boarding]
15 self.passengers.extend(people_boarding)
16 return number_boarding
17
18 knight=Bus(station=0,capacity=5,passengers=[2,4,2],terminus=4)
19 knight.move() # knight.station is now 1
20 knight.move() # knight.station is now 2
21 disembarked = knight.unload()
22 print (disembarked) # prints 223 print (knight.passengers) # prints [4]24
25 nb[loaded = knight.load([4, 5, 3, 5, 4, 3])
26 print (knight.passengers) # prints 3,] \Rightarrow \Rightarrow \Rightarrow \Rightarrow \Rightarrow \Rightarrow \Rightarrow \circ14 / 15
```
### Putting it all together

<span id="page-14-0"></span>See busSim\_object\_oriented.py

Notice how much simpler the simulation loop becomes!

Advantage: All the code that pertains to the bus behavior is in the Bus class. The programmer of the simulation loop does not need to know all the details of the Bus class. It only needs to know how to use its methods properly.